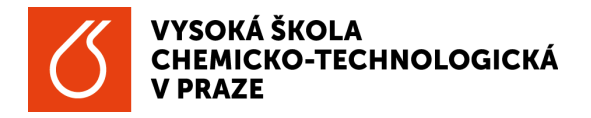

### **1. Programování, typy programovacích jazyků, historie.**

#### společně:

Console Application třída Console metody Write, WriteLina, ReadLine, ResetColor vlastnosti ForegroundColor, Backgroundcolor WindowsForms Application třída Form objekt Label vlastnost Text

#### samostaně:

Console Application význam  $\langle n, \langle t, \langle a, \rangle \rangle$ " metoda Beep WindowsForms Application objekt Button událost Click

### **2. Datové typy, reprezentace čísel v počítači, celočíselný datový typ, typ s plovoucí desetinnou čárkou.**

společně:

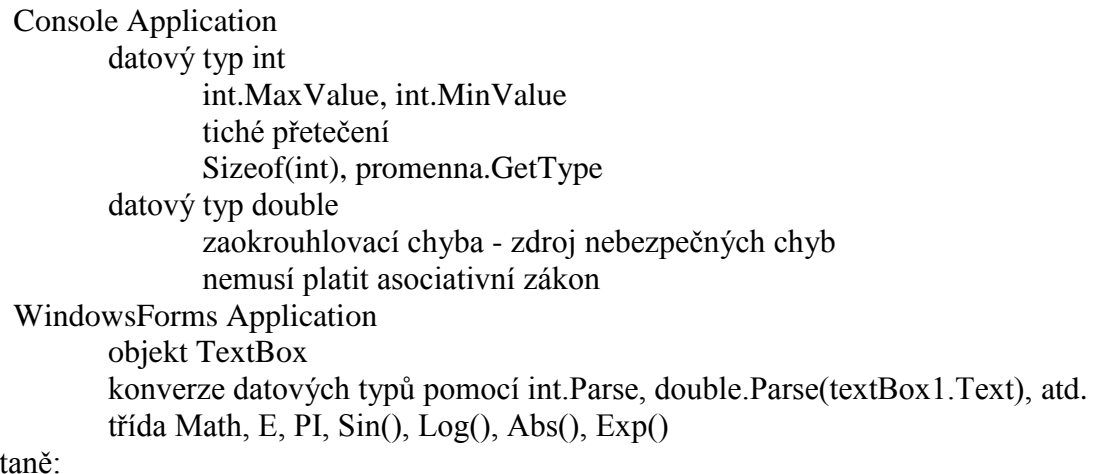

#### samos

Console Application prohození hodnot v proměnných - základ algoritmů třídění WindowsForms Application výpočet objemu koule 4/3 je celočíselné dělení a vyjde 1, proto 4.0/3.0

#### **3. Proměnné, identifikátory, deklarace proměnných, operátory**

Hodnotový a referenční datový typ společně: Console Application

referenční datový typ

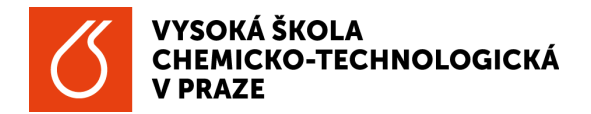

StringBuider nulová reference metoda Append datový typ double, float a decimal zaokrouhlovací chyba - vznik chyby při dělení reálných číssel pro porovnání reáílných čísel nepoužívat rovnost, ale chybu Úloha na téma: jak daný kód napsat, aby byl rychlejší: Hornerovo schéma zápis polynomu použitím minima aritmetických operací samostaně: Console Application celočíselné dělení a zbytek po celočíselném dělení sudé a liché číslo přepočet sekund na hh:mm:ss WindowsForms Application výpočet BMI

## **4. Řízení běhu programu, pole, větvení, cykly**

#### společně:

Console Application podmínka if podmínka if / else podmínka if / else if …/ else větvení pomocí switch cyklus, součet pomocí for a while WindowsForms Application výpočet BMI, vypsat i slovní hodnocení

## samostatně:

Console Application nalezení maxima ze 3 čísel faktoriál

### **5. Ošetřování chyb za běhu programu, výjimky**

## společně:

Console Application deklarace pole, naplnění prvků pole hodnotami naplnění jednotkové matice, dvourozměrné pole, vnořený cyklus kontrola zadaných dat od uživatele blok try, catch, finally příkaz throw výjimky Exception, DivideByZeroException, FormatException, vlastnost

## Message

WindowsForms Application RadioButton, vlastnost Checked, kontejner GroupBox

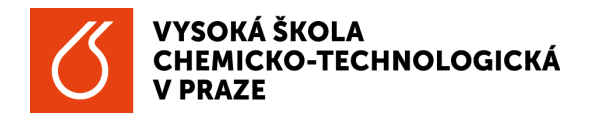

samostatně:

Console Application zrychlení algoritmu naplnění jednotkové matice WindowsForms Application vytvoření aplikace s volbou celočíselné dělení zbytek po celočíselném dělení dělení reálných čísel ošetření výjimek: FormatException, DivideByZeroException…

### **2. Statické metody**

společně:

Console Application Statické metody třída Matematika výpočty objemu, obsahu, obvodu různých geometrických objektů třída PraceSPolem WindowsForms Application Je zadané číslo prvočíslo?

samostatně:

Console Application metody pro načtení a vypsání prvků pole WindowsForms Application Je zadané číslo prvočíslo? Navrhnout možnosti zrychlení algoritmu.

# **3. Základní algoritmy**

společně:

Console Application statické metody pro práci s polem - pokračování předávání parametrů hodnotou předávání parametrů odkazem Euklidův algoritmus

samostatně:

WindowsForms Application Euklidův algoritmus

# **4. Složitost algoritmů**

společně:

Console Application lineární prohledávání třída Random třída DateTime

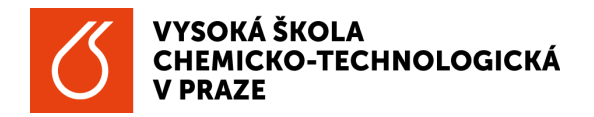

**INTERNÍ GRANTOVÁ SOUTĚŽ**

samostatně:

WindowsForms Application algoritmus třídění BubbleSort Array.Sort() časová složitost algoritmu třídění

### **5. Možnosti zrychlování algoritmů**

společně:

Console Application četnost výskytu BubbleSort – možnosti zrychlení algoritmu binární prohledávání

samostatně:

WindowsForms Application Binární prohledávání

### **6. Základní datové struktury**

společně:

Console Application Erastothenovo síto

samostatně:

WindowsForms Application Kontrola rodného číslo

## **7. Třídy a objekty I**

společně:

Console Application třída Kruh, Koule přetížení konstruktoru samostatně:

WindowsForms Application výpočet BMI

## **8. Třídy a objekty II**

společně:

Console Application třída Vektor veřejné atributy přetížení operátoru

samostatně:

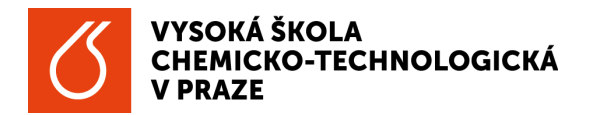

**INTERNÍ GRANTOVÁ SOUTĚŽ**

WindowsForms Application třída Pacient soukromé atributy vlastnosti

#### **9. Dědičnost**

společně:

Console Application třída Pacient pokračování třída Klient algoritmus SelectSort

samostatně:

WindowsForms Application metoda půlení intervalu

# **10. Zápočtový týden**

společně:

měření složitosti algoritmu SelectSort samostatně:

test